#### **MAINTENANCE TECHNICAL SUPPORT CENTER HEADQUARTERS MAINTENANCE OPERATIONS UNITED STATES POSTAL SERVICE**

### **Maintenance Management Order**UNITED STATES

**SUBJECT:** Flats Sequencing System (FSS) Optical Character Reader (OCR) Pool Preventative Maintenance Plan

**DATE:** September 17, 2013

**NO:** MMO-087-13

**TO:** All FSS Offices **FILE CODE:** H1

wvol:mm13041ag

Item # 9730 changed to reflect the addition of WorkFlow Computers Restart procedure. Rollup changed to reflect the additional time.

This Maintenance Management Order (MMO) provides Operational and Preventive Maintenance Guidelines for the Flats Sequencing System (FSS) Optical Character Reader (OCR) Pool. This bulletin applies to Acronym FSSOCR, Class Code AA.

The workhours indicated in the workload estimate (Attachment 1) are based on a 20 hour operations window and reflect the *maximum* annual workhours required to maintain each system. Actual workhour requirements and the frequency of tasks are dependent on run time and pieces processed. Therefore, PM workhour requirements will vary day-to-day based on site specific machine utilization. Management may modify task frequencies to address local conditions.

The minimum maintenance skill level required to perform each task is included in the Minimum Skill Level column of each checklist. This does not preclude higher level employees from performing any of this work.

Preventive Maintenance (PM) guidelines provide maintenance employees with the recommended task based maintenance activities. The Electronic Conditioned Based Maintenance (eCBM) is an abbreviated task list that represents a portion of the PM checklist. The complete master PM checklist must be accessible to all maintenance employees when performing PM and eCBM task based maintenance activities.

## **WARNING**

**Various products requiring Material Safety Data Sheets (MSDS) may be utilized during the performance of the procedures in this bulletin. Ensure the current MSDS for each product used is on file and available to all employees. When reordering such a product, it is suggested that current MSDS be requested. Refer to MSDS for appropriate personal protective equipment.**

# **WARNING**

**The use of compressed or blown air is prohibited. An alternative cleaning method such as a HEPA filtered vacuum cleaner, a damp rag, lint-free cloth, or brush must be used in place of compressed or blown air.**

# **WARNING**

**Steps contained in this bulletin may require the use of Personal Protective Equipment (PPE). Refer to the current Electrical Work Plan (EWP) MMO for appropriate PPE requirements.**

For questions or comments concerning this bulletin contact the MTSC HelpDesk, either online at **MTSC**>**HELPDESK**>**Create/Update Tickets** or call (800) 366-4123.

Jh

Robert E. Albert Manager Maintenance Technical Support Center HQ Maintenance Operations

Attachments 1. Summary of Workload Estimate

2. Master Checklist 03-FSSOCR-AA-001-M – FSS OCR PM

### **ATTACHMENT 1**

## **SUMMARY**

## **WORKLOAD ESTIMATE**

**FOR**

#### **FSSOCR SYSTEM**

# **THIS PAGE BLANK**

#### **SUMMARY WORKLOAD ESTIMATE FOR FSSOCR**

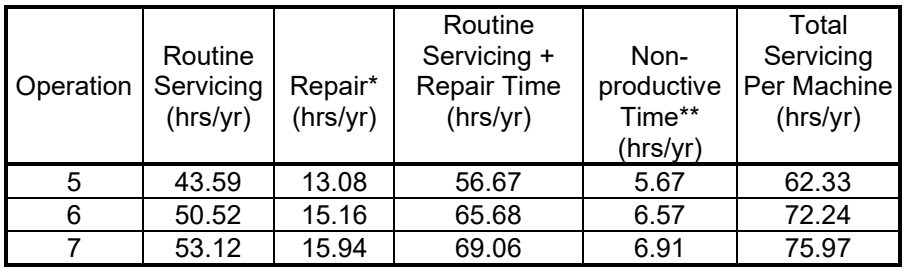

#### **NOTES**:

∗Repair estimates based on 30% of servicing.

∗∗Based on 10% of total servicing and repair.

# **THIS PAGE BLANK**

# **ATTACHMENT 2**

# **FSSOCR MASTER CHECKLIST**

03-FSSOCR-AA-001-M

Time Total: See Attachment 1

# MMO-087-13 Maintenance Technical Support Center

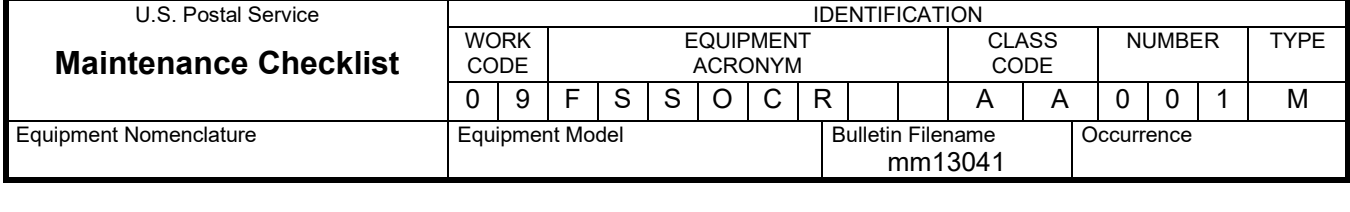

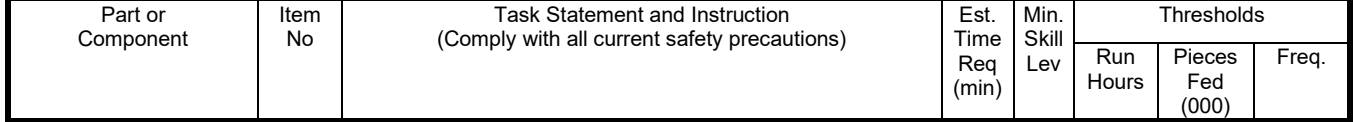

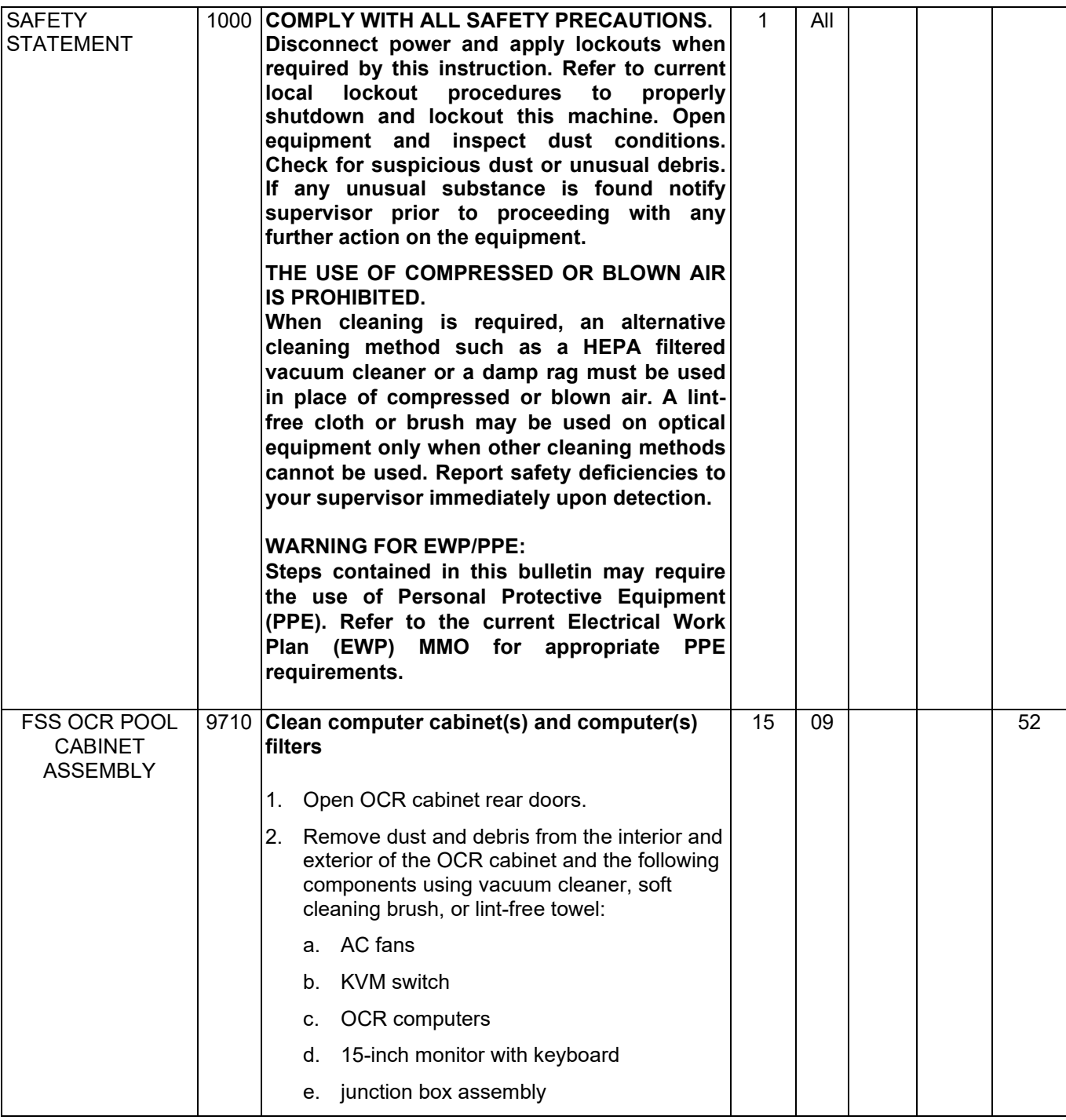

# Maintenance Technical Support Center MACO-087-13

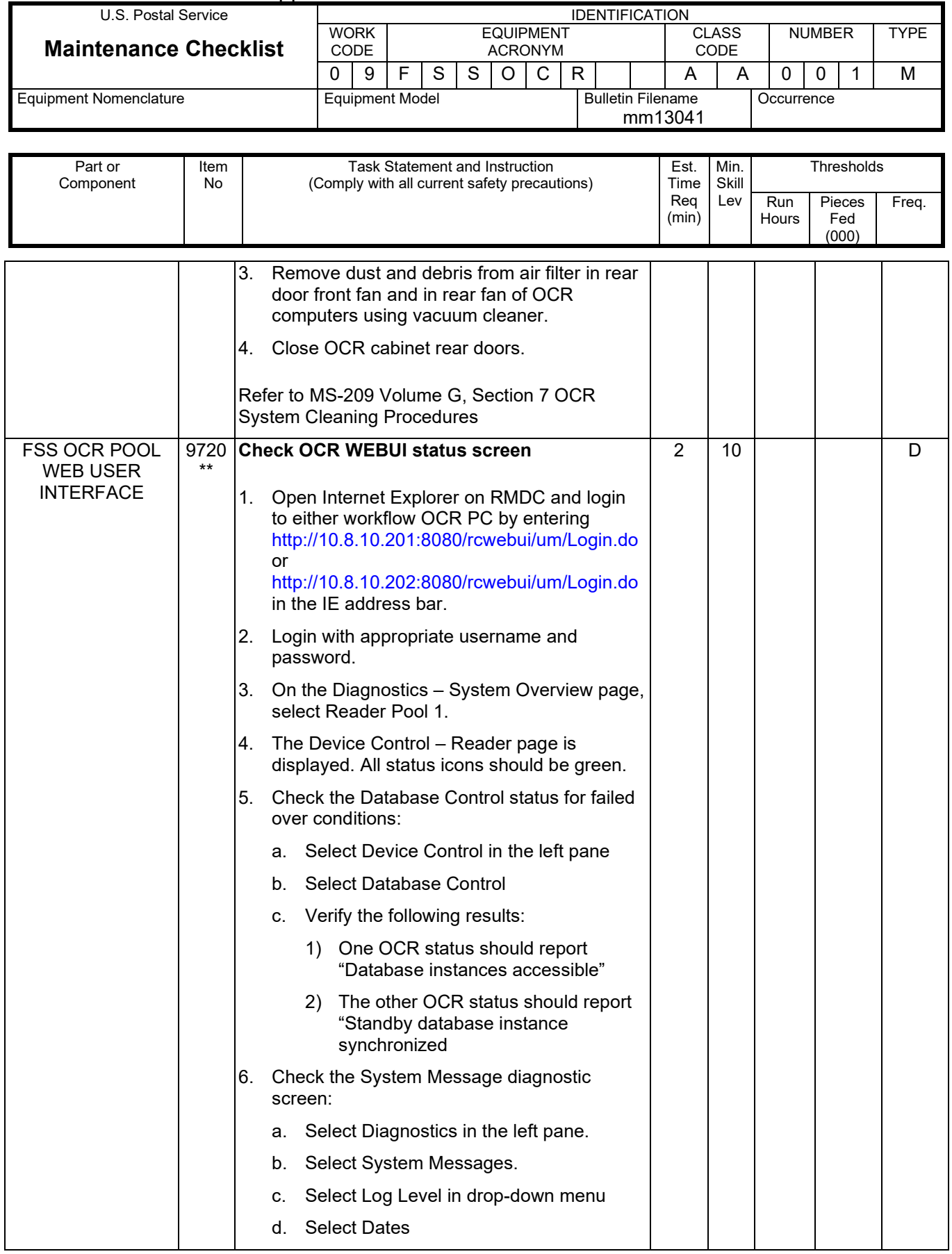

## MMO-087-13 Maintenance Technical Support Center

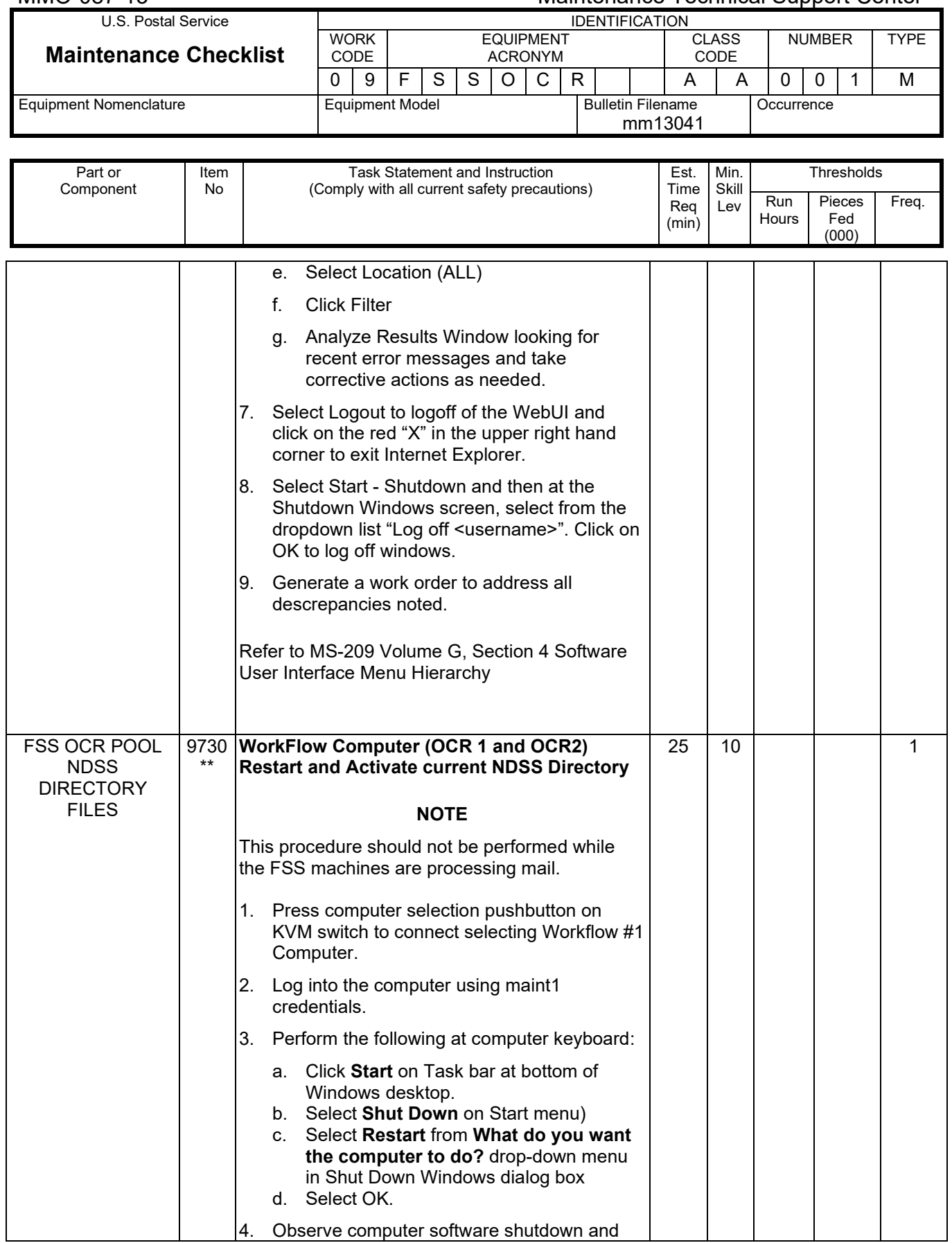

# Maintenance Technical Support Center Maintenance Technical Support Center MMO-087-13

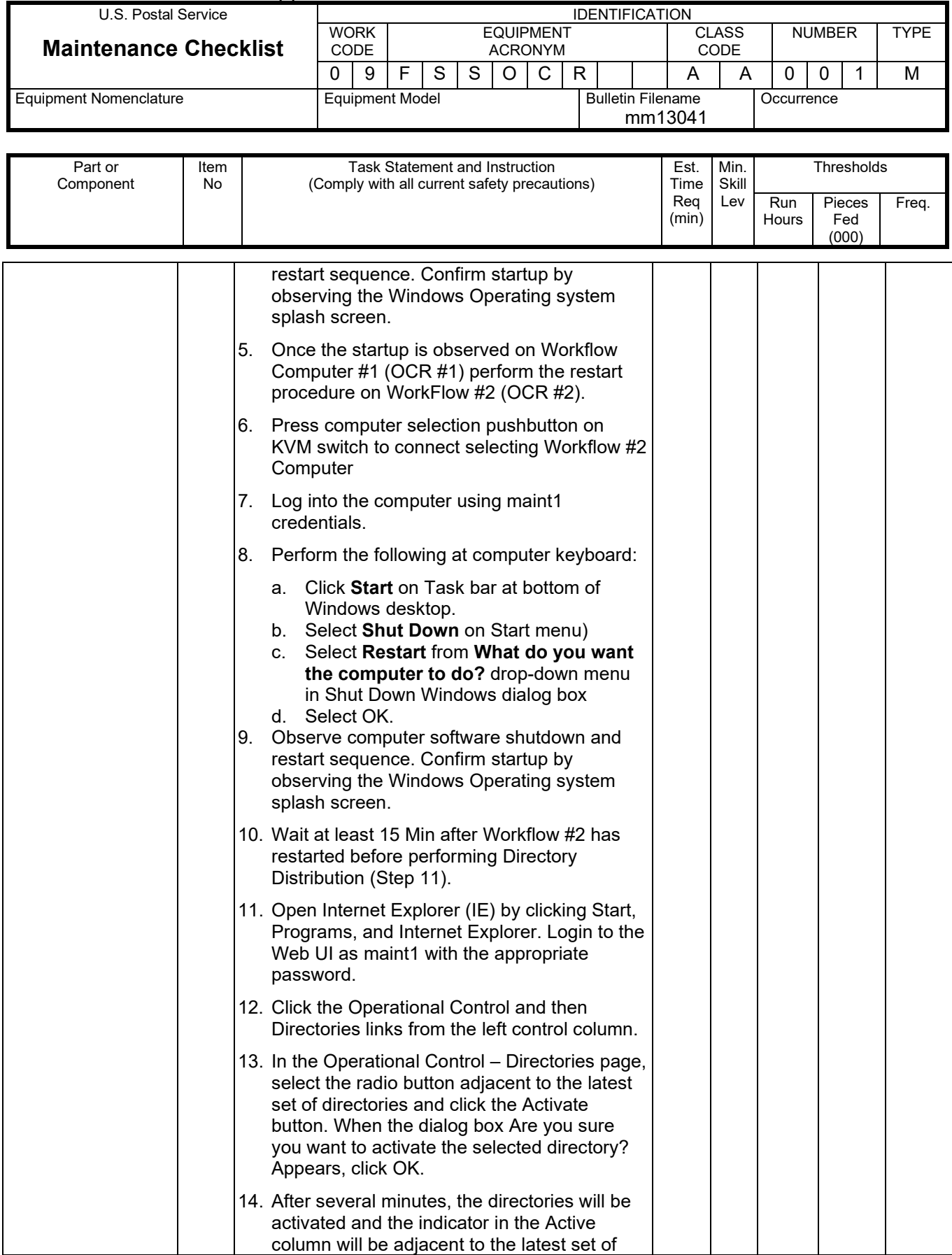

# MMO-087-13 Maintenance Technical Support Center

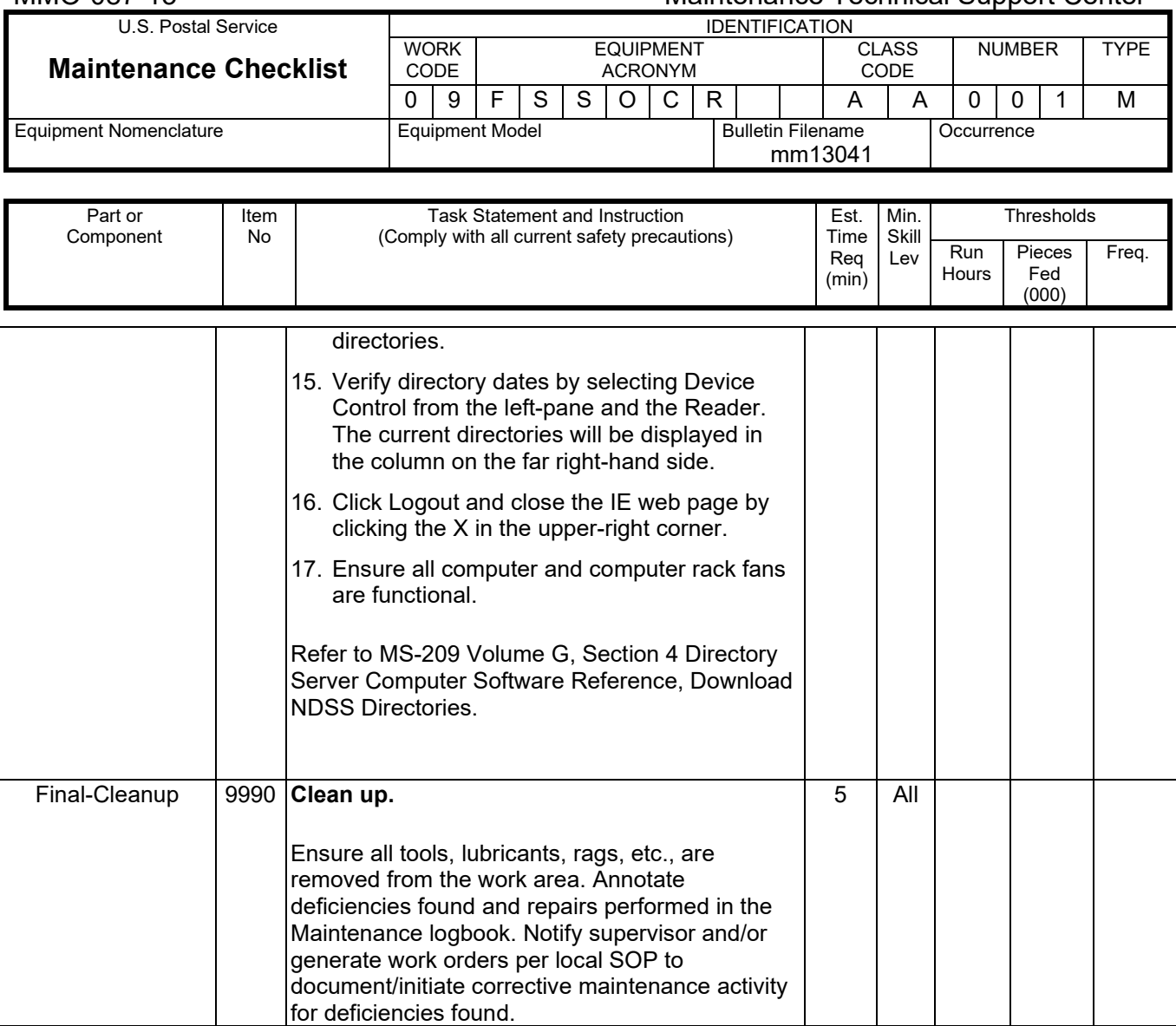

\* --- the tasks marked with an asterisk are per unit tasks.

\*\* --- the tasks marked with two asterisk are critical tasks.